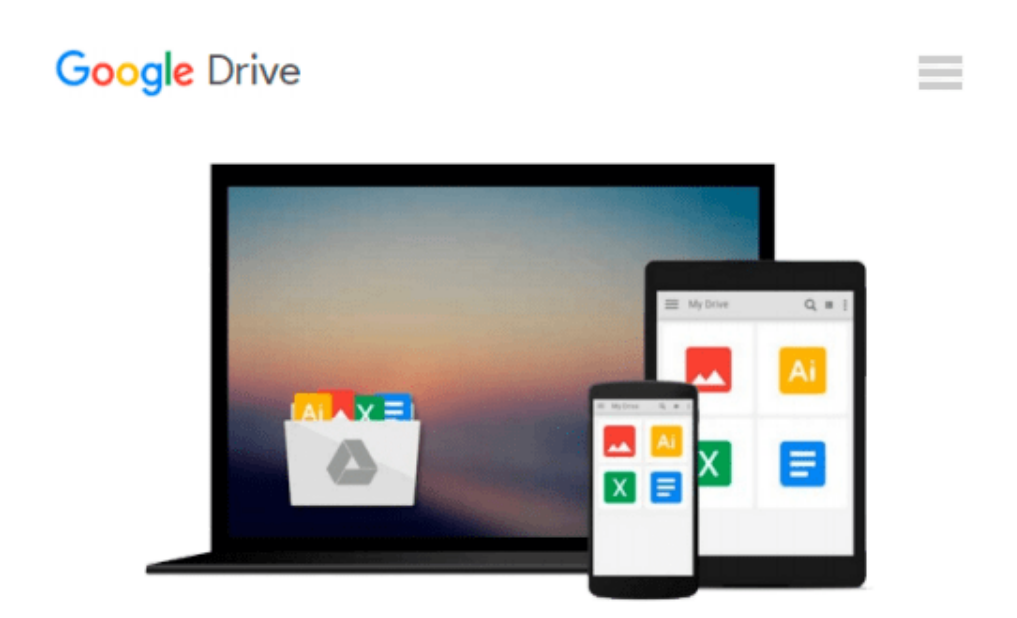

# **Illustrator CS5 for Windows and Macintosh: Visual QuickStart Guide**

*Elaine Weinmann, Peter Lourekas*

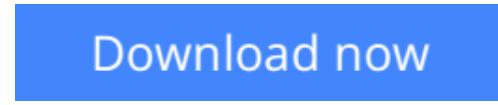

[Click here](http://toolbook.site/go/read.php?id=0321706617) if your download doesn"t start automatically

### **Illustrator CS5 for Windows and Macintosh: Visual QuickStart Guide**

Elaine Weinmann, Peter Lourekas

#### **Illustrator CS5 for Windows and Macintosh: Visual QuickStart Guide** Elaine Weinmann, Peter Lourekas

This fully updated edition for Illustrator CS5 covers the essential skills for Illustrator artists, such as drawing geometric and freehand objects; color management; using multiple artboards; applying colors, patterns, and gradients; creating and using brushes; transforming, reshaping, and combining objects; creating and styling type; applying graphic styles and transparency; using the Pen tool; using the live color, paint, trace, and effects features; using symbols; and output. The new and updated Illustrator CS5 features are clearly marked with bright red stars in both the table of contents and main text.

Among the many new CS5 features covered in this volume are bristle brushes, drawing modes, arrows, Width tool, Shape Builder tool, and Mini Bridge. Enhancements to such features as path joining, artboards, pixel-perfect drawing, and Art brushes are also covered.

Readers can follow the steps in a tutorial fashion, or use the book as a reference guide to individual program features. Many of the key illustrations used in the book are available via Web download for practice.

**L** [Download](http://toolbook.site/go/read.php?id=0321706617) [Illustrator CS5 for Windows and Macintosh: Visual ...pdf](http://toolbook.site/go/read.php?id=0321706617)

**[Read Online](http://toolbook.site/go/read.php?id=0321706617)** [Illustrator CS5 for Windows and Macintosh: Visua ...pdf](http://toolbook.site/go/read.php?id=0321706617)

#### **Download and Read Free Online Illustrator CS5 for Windows and Macintosh: Visual QuickStart Guide Elaine Weinmann, Peter Lourekas**

#### **From reader reviews:**

#### **Lela Hird:**

The book Illustrator CS5 for Windows and Macintosh: Visual QuickStart Guide can give more knowledge and information about everything you want. So just why must we leave a good thing like a book Illustrator CS5 for Windows and Macintosh: Visual QuickStart Guide? Wide variety you have a different opinion about guide. But one aim this book can give many facts for us. It is absolutely right. Right now, try to closer with your book. Knowledge or data that you take for that, you may give for each other; you could share all of these. Book Illustrator CS5 for Windows and Macintosh: Visual QuickStart Guide has simple shape but you know: it has great and big function for you. You can search the enormous world by open up and read a publication. So it is very wonderful.

#### **Denise Welton:**

In this 21st centuries, people become competitive in each and every way. By being competitive currently, people have do something to make these survives, being in the middle of typically the crowded place and notice through surrounding. One thing that at times many people have underestimated the idea for a while is reading. Yep, by reading a guide your ability to survive increase then having chance to remain than other is high. To suit your needs who want to start reading a new book, we give you this particular Illustrator CS5 for Windows and Macintosh: Visual QuickStart Guide book as beginning and daily reading e-book. Why, because this book is greater than just a book.

#### **Joe Lowe:**

Reading a guide tends to be new life style on this era globalization. With reading through you can get a lot of information that may give you benefit in your life. Using book everyone in this world can share their idea. Textbooks can also inspire a lot of people. A great deal of author can inspire their very own reader with their story or even their experience. Not only the storyline that share in the publications. But also they write about the knowledge about something that you need illustration. How to get the good score toefl, or how to teach your young ones, there are many kinds of book which exist now. The authors nowadays always try to improve their expertise in writing, they also doing some research before they write to their book. One of them is this Illustrator CS5 for Windows and Macintosh: Visual QuickStart Guide.

#### **Johanna Bassett:**

A lot of people always spent their free time to vacation or even go to the outside with them household or their friend. Are you aware? Many a lot of people spent they free time just watching TV, or perhaps playing video games all day long. If you want to try to find a new activity this is look different you can read a book. It is really fun for you personally. If you enjoy the book you read you can spent all day long to reading a guide. The book Illustrator CS5 for Windows and Macintosh: Visual QuickStart Guide it is very good to read. There are a lot of those who recommended this book. We were holding enjoying reading this book.

When you did not have enough space to bring this book you can buy the e-book. You can m0ore simply to read this book from your smart phone. The price is not to fund but this book features high quality.

### **Download and Read Online Illustrator CS5 for Windows and Macintosh: Visual QuickStart Guide Elaine Weinmann, Peter Lourekas #8H6RU25FYK0**

## **Read Illustrator CS5 for Windows and Macintosh: Visual QuickStart Guide by Elaine Weinmann, Peter Lourekas for online ebook**

Illustrator CS5 for Windows and Macintosh: Visual QuickStart Guide by Elaine Weinmann, Peter Lourekas Free PDF d0wnl0ad, audio books, books to read, good books to read, cheap books, good books, online books, books online, book reviews epub, read books online, books to read online, online library, greatbooks to read, PDF best books to read, top books to read Illustrator CS5 for Windows and Macintosh: Visual QuickStart Guide by Elaine Weinmann, Peter Lourekas books to read online.

### **Online Illustrator CS5 for Windows and Macintosh: Visual QuickStart Guide by Elaine Weinmann, Peter Lourekas ebook PDF download**

**Illustrator CS5 for Windows and Macintosh: Visual QuickStart Guide by Elaine Weinmann, Peter Lourekas Doc**

**Illustrator CS5 for Windows and Macintosh: Visual QuickStart Guide by Elaine Weinmann, Peter Lourekas Mobipocket**

**Illustrator CS5 for Windows and Macintosh: Visual QuickStart Guide by Elaine Weinmann, Peter Lourekas EPub**